# Cheatography

## Kubectl Cheat Sheet by [\[deleted\]](http://www.cheatography.com/deleted-44122/) via [cheatography.com/44122/cs/13074/](http://www.cheatography.com/deleted-44122/cheat-sheets/kubectl)

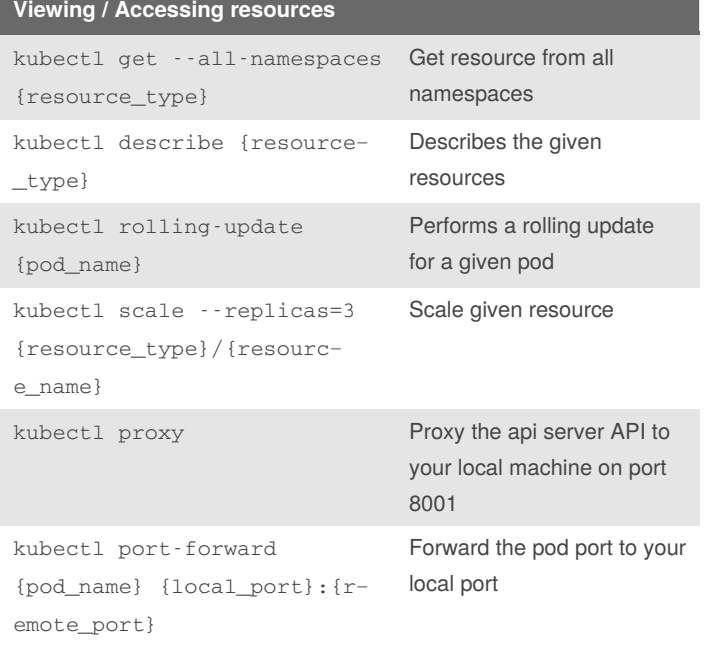

#### **Creating /editing objects**

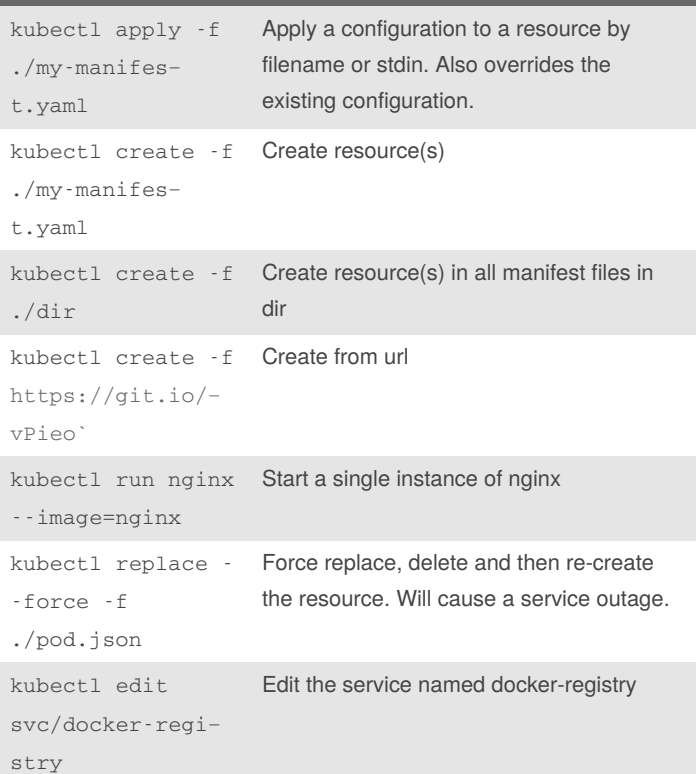

#### **Resource types**

conf  $i$ gmaps ConfigMaps allow you to decouple configuration artifacts from image content to keep containerized applications portable.

#### **Resource types (cont)** daemo‐ nsets A DaemonSet ensures that all (or some) Nodes run a copy of a Pod. deplo‐ yments A Deployment controller provides declarative updates for Pods and ReplicaSets. ingre‐ sses An Ingress is a collection of rules that allow inbound connections to reach the cluster services. jobs A job creates one or more pods and ensures that a specified number of them successfully terminate. names‐ paces Kubernetes supports multiple virtual clusters backed by the same physical cluster. These virtual clusters are called namespaces. nodes Nodes are the physical cluster nodes. persi‐ stentv‐ olumec‐ laims A PersistentVolumeClaim (PVC) is a request for storage by a user. persi‐ stentv‐ olumes A PersistentVolume (PV) is a piece of storage in the cluster that has been provisioned by an administrator. pods A Pod is the basic building block of Kubernetes–the smallest and simplest unit in the Kubernetes object model that you create or deploy. repli‐ casets A ReplicaSet ensures that a specified number of pod replicas are running at any one time. cronjob A Cron Job manages time based Jobs. secrets Objects of type secret are intended to hold sensitive information. services A Kubernetes Service is an abstraction which defines a logical set of Pods and a policy by which to access them.

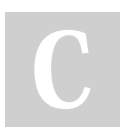

### By **[deleted]**

[cheatography.com/deleted-](http://www.cheatography.com/deleted-44122/)44122/

Published 9th October, 2017. Last updated 10th October, 2017. Page 1 of 1.

Sponsored by **ApolloPad.com** Everyone has a novel in them. Finish Yours! <https://apollopad.com>